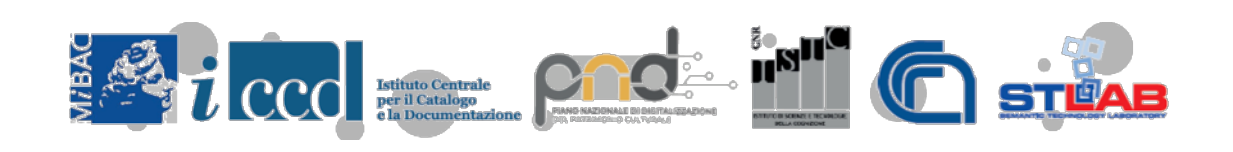

#### **Convegno**

#### IL PROGETTO ARCO E I DATI APERTI DEL CATALOGO GENERALE DEI BENI CULTURALI

#### *Il Knowledge Graph di ArCo*

Andrea Giovanni Nuzzolese

STLab, ISTC-CNR

16 aprile 2019 *Istituto centrale per il catalogo e la documentazione* Roma, via di San Michele 18

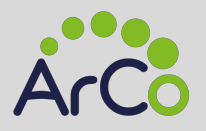

#### Sommario

- Produzione di Linked Data
- Scelte di data design
- Entity linking
- ArCo e OntoPiA
- Docker container

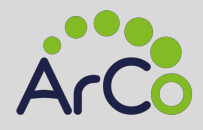

#### Produzione di Linked Data

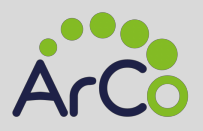

## Obiettivo

- Trasformare le schede del Catalogo Generale dei Beni Culturali in un Knowledge Graph
- Schema di riferimento: moduli della rete di ontologie ArCo
- Paradigma di riferiemento: Linked Open Data

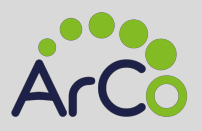

#### Materiale

- Sorgente dati: ~800 mila di schede catalografiche del Catalogo Generale dei Beni Culturali
- Formato di input: XML

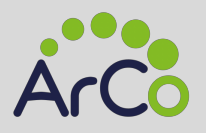

#### Risultati

- Ontologie
	- 395 restrizioni
	- 130 assiomi di disgiuntezza
	- 37 allineamenti con 7 ontologie e vocabolari esterni
	- 59 classi e proprietà riusate direttamente da altre ontologie
- Dati
	- 173.662.153 triple
	- 24.008 assiomi owl:sameAs per il linking
	- 18.746 entità distinte collegate da altri dataset in LOD

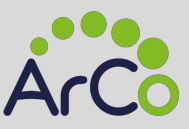

#### definition «painting» <0GTD hint="Defini title <SGTT hint="Titolo

#### measurements

unit, height, width <MIS hint="MISURE"> <MISU hint="Unita <MISA hint="Altez <MISL hint="Largh  $<$ /MIS $>$ 

conservation status «go <STCC hint="Stato d: conservazione"> dating  $\kappa$ 20<sup>th</sup> century» <DTZG hint="Secolo">

material, technique canvas/ oil-painting <MTCI hint="Material pittura

#### inscription

technique «painting» position «bottom right» transcript «A. Friscia '47 <ISR hint="ISCRIZI <ISRS hint="Tec <ISRP hint="Pos <ISRI hint="Tra:

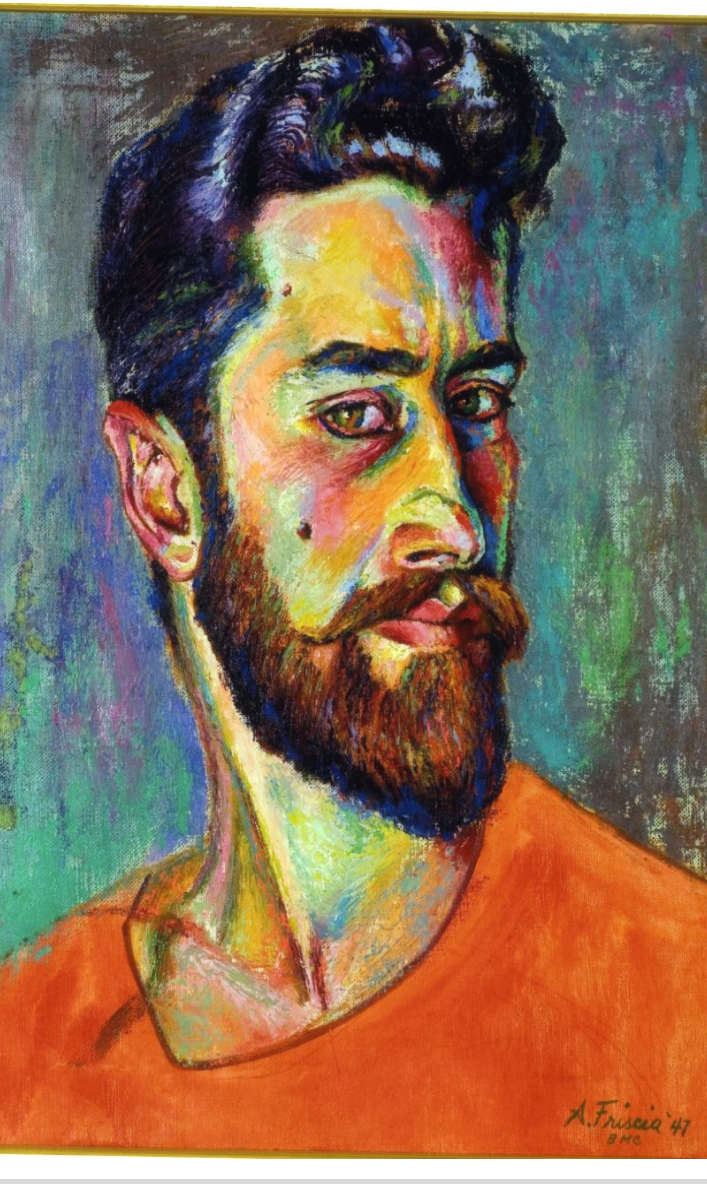

unique code, name «Albert Friscia» hical data «active from 1935 to 1989» t="AUTORE"> lint="Codice univoco ICCD">00001499</NCUN> int="Nome scelto">Albert Friscia</AUTN> int="Dati anagrafici">Attivo dal 1935 al 1989</AUTA>

**bn** type «donation», previous owner «Di Bello, Lidia» e. location t="ACQUISIZIONE"> int="Tipo acquisizione">donazione</ACQT> int="Nome">Di Bello, Lidia</ACQN> int="Data acquisizione">10/ 02/ 2000</ACQD> int="Luogo acquisizione">RM/Roma/Via Muratte,94</ACOL>

type «previous location» «private house» e «house of Mr and Mrs Friscia» ess, specifications «inside, 2° floor» t="Tipo localizzazione">luogo di provenienza</TCL> nt="Tipologia">casa privata</PRCT> nt="Denominazione">casa dei coniugi Friscia</PRCD> nt="Denominazione via">Via Muratte,94 Roma</PRCU> nt="Specifiche">interno</PRCS>

#### photographic documentation

category «attached», type «color»

owner agency

<FTA hint="DOCUMENTAZIONE FOTOGRAFICA"> <FTAX hint="Genere">documentazione allegata</FTAX> <FTAP hint="Tipo">fotografia colore</FTAP> <FTAE hint="Ente proprietario">SPSAE MT</FTAE>

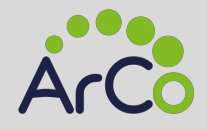

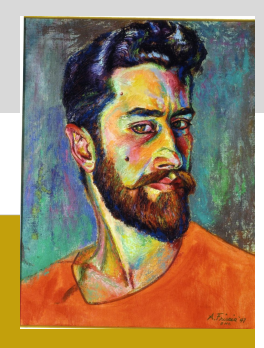

#### Self portrait, Autoritratto (dipinto)

https://w3id.org/arco/resource/HistoricOrArtisticProperty/1700168615

ENTITÀ DI TIPO: HistoricOrArtisticProperty

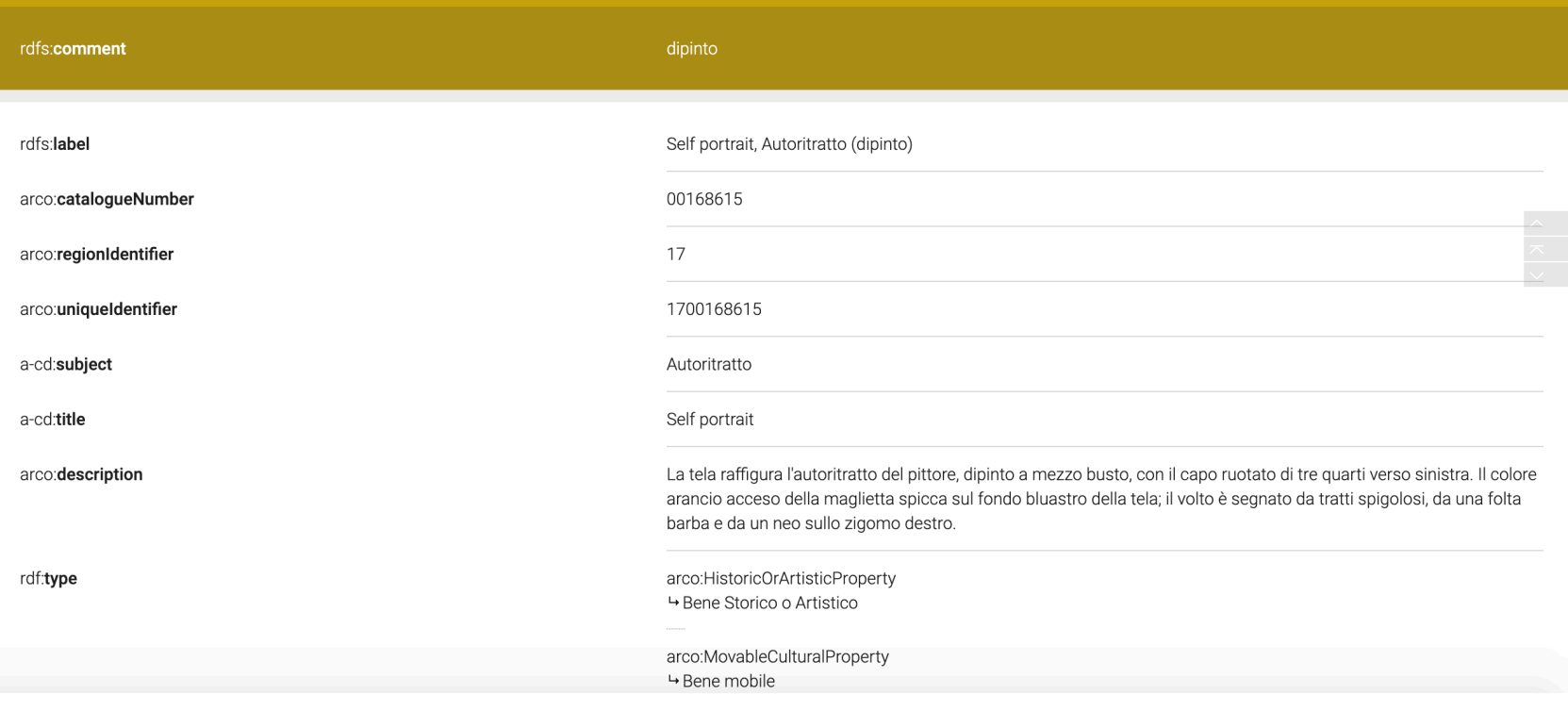

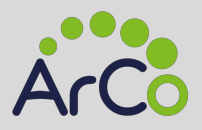

## Convertire i dati con RDFizer

- Software di conversione dei dati XML rappresentati secondo gli standard di catalogazione ICCD in RDF modellati secondo le ontologie di ArCo
- Implementato in Java 8 e supporto Maven
- Open Source sul repo GitHub del progetto

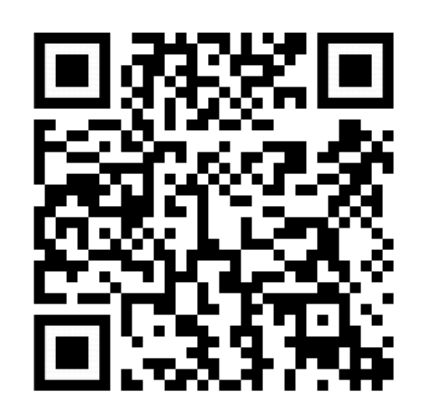

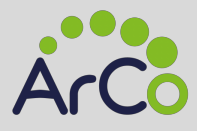

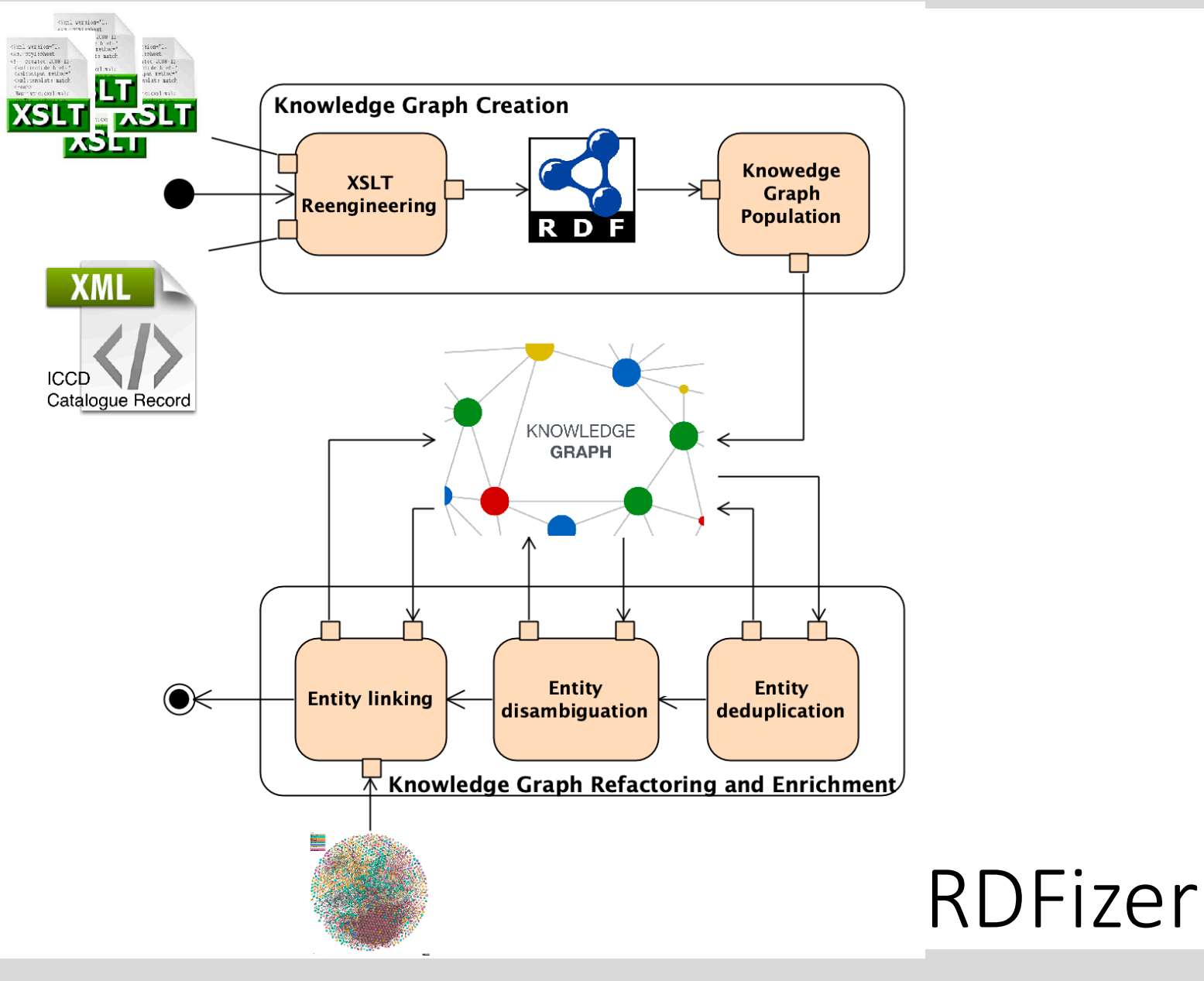

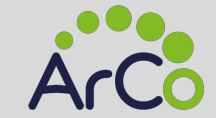

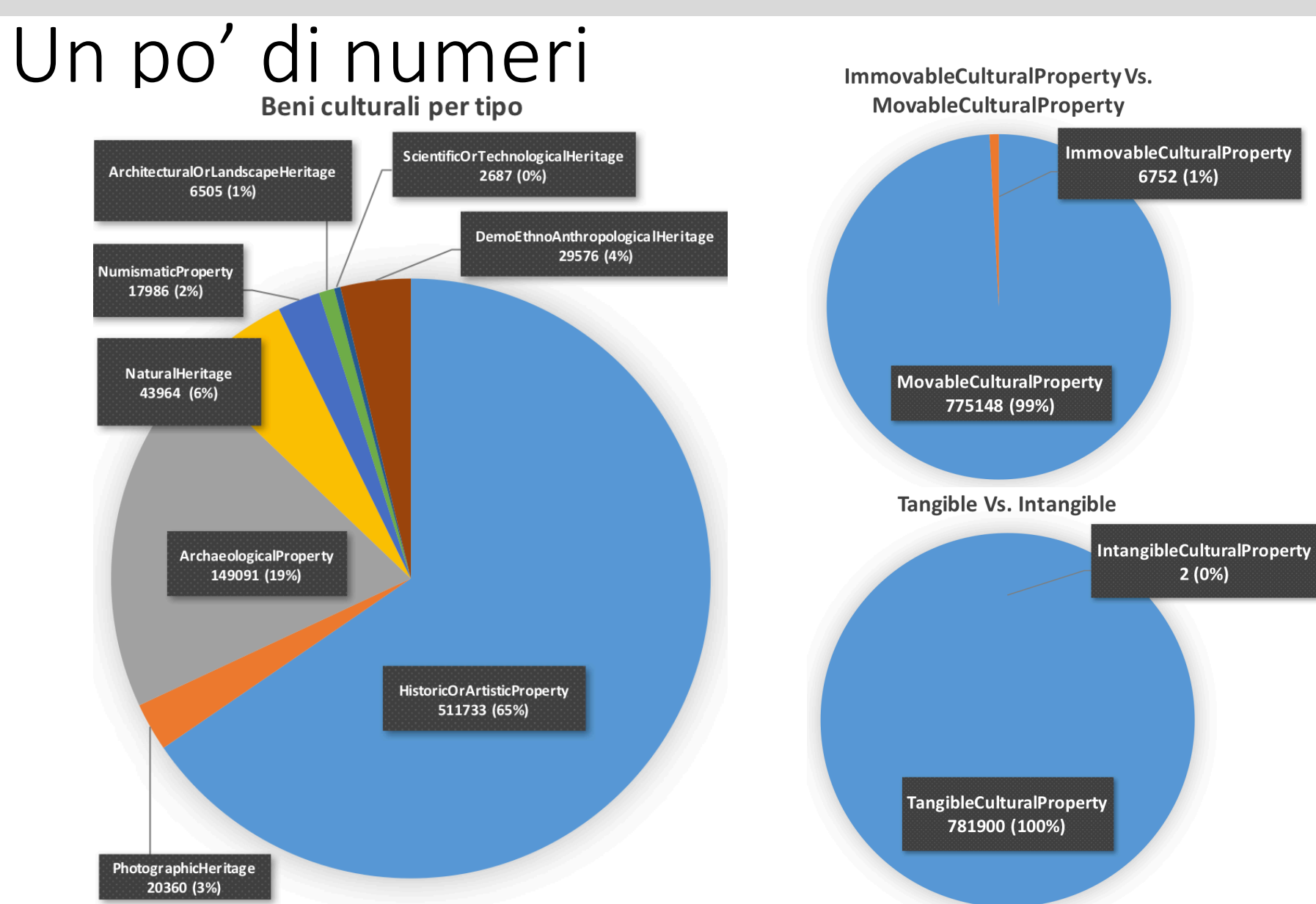

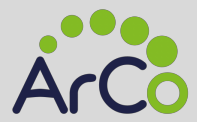

*Il Knowledge Graph di ArCo*

# Esempi di uso di pattern nei dati

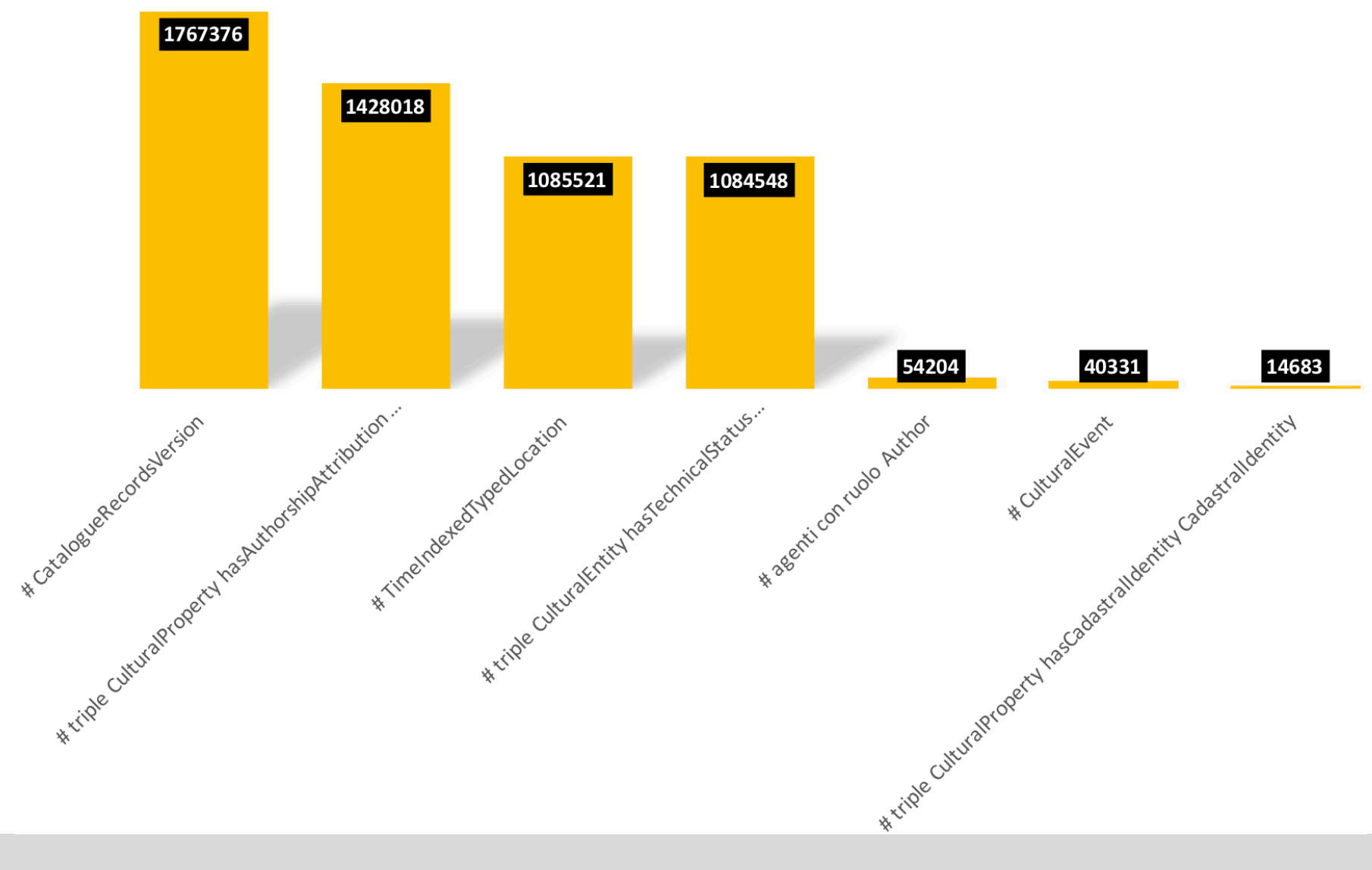

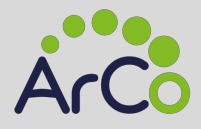

### Scelte di data design

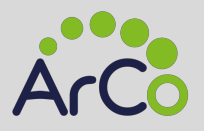

## Always be FAIR!

- **F**indable:
	- URI permantenti (w3id) per identificare entità sia nelle ontologie che nei dati
	- DOI (10.5281/zenodo.2630447) per identificare/citare il Knowledge Graph di ArCo
- Accessible: ci basiamo ssu protocolli standard aperti (HTTP(S)) per l'accessibilità e l'interrogazione (SPARQL)
- Interoperable: usiamo protocolli standard aperti per la modellazione della conoscenza (RDF e OWL)
- Reusable: il Knowledge Graph è rilasciato con licenza CC BY-SA 4.0

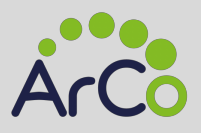

## URI permanenti

- Le URI permanenti sono costruite a partire dal base URI https://w3id.org/arco/
- Ontologie
	- Base namespace: https://w3id.org/arco/ontology/{ID Ontologia}
	- Esempio: https://w3id.org/arco/ontology/core
- Dati
	- Base namespace: https://w3id.org/arco/resource/{Tipo}/{ID entità}
	- Esempio: https://w3id.org/arco/resource/Agent/dcd4ca7b54dd3d7dac0 83dd4c54a9eef

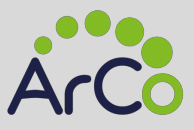

## Deduplicazione e disambiguazione

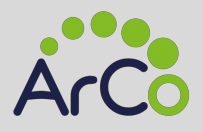

## Politica per generazione ID entità

- 1. Identifichiamo un set di elementi nel sorgente XML che costituiscono una possibile chiave
- 2. Rimuoviamo i caratteri non ammessi in una URI e convertiamo il valore in lower case
- 3. Riordiniamo in ordine alfabetico

4. Calcoliamo l'MD5 checksum sulla stringa risultante

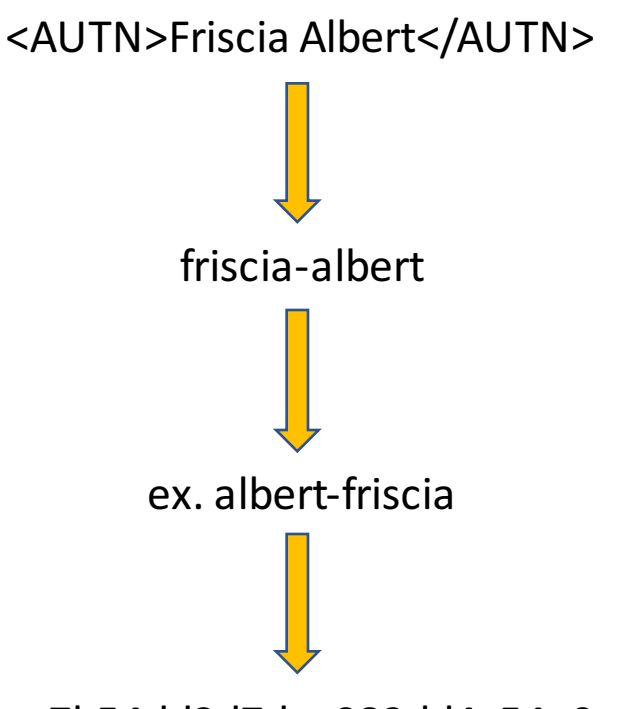

dcd4ca7b54dd3d7dac083dd4c54a9eef.

https://w3id.org/arco/resource/Agent/dcd4ca7b54dd3d7dac083dd4c54a9eef

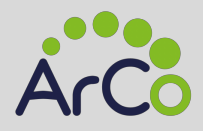

## Deduplicazione

- Collassare individui distinti genarati per la stessa entità
	- Ex: "Andrea d'Agnolo" e "Andrea d'Agnolo detto del Sarto"
- Deduplicazione ricondotta ad un problema di allinemento interno
	- ArCo utilizzato sia come dataset sorgente che target
- La deduplicazione ottenuta con LIMES
	- Metrica per il linking: Jaccard distance sui valori rdfs: label associati alle entità
	- Threshold estremamente selettivo: 0.8 sul range [0-1]

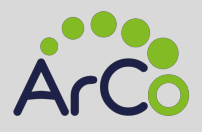

## Disambiguazione

- Disaccoppiare individui erroneamente collassati su una stessa entità
- Studio di motif che forniscono l'impronta digitale di un'entità
	- Ex. Periodo di attività di un autore e tipo di beni ad egli associati
- Attività in corso
- Ci aspettiamo un numero ristretto di casi rispetto alle dimensioni del Knowledge Graph

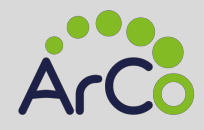

# Entity linking

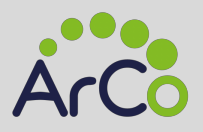

## LIMES - Linking

- L'entity linking è ottenuto utilizzando LIMES
- Metrica per il linking: Jaccard distance sui valori rdfs:label associati alle entità
- Threshold estremamente selettivo: 0.9 sul range [0-1]
	- Al di sotto del threshold i link candidati sono scartati
	- 0.9 approssima risultati affidabili al 100% (test manuale su un campione del 10% dei link ottenuti)
- Link rappresentati con assiomi owl:sameAs

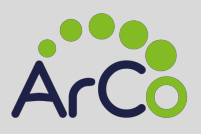

# Tipi di entità e LOD collegati

- Collegati autori (8.884 link) e luoghi (9.862 link)
- Dataset collegati

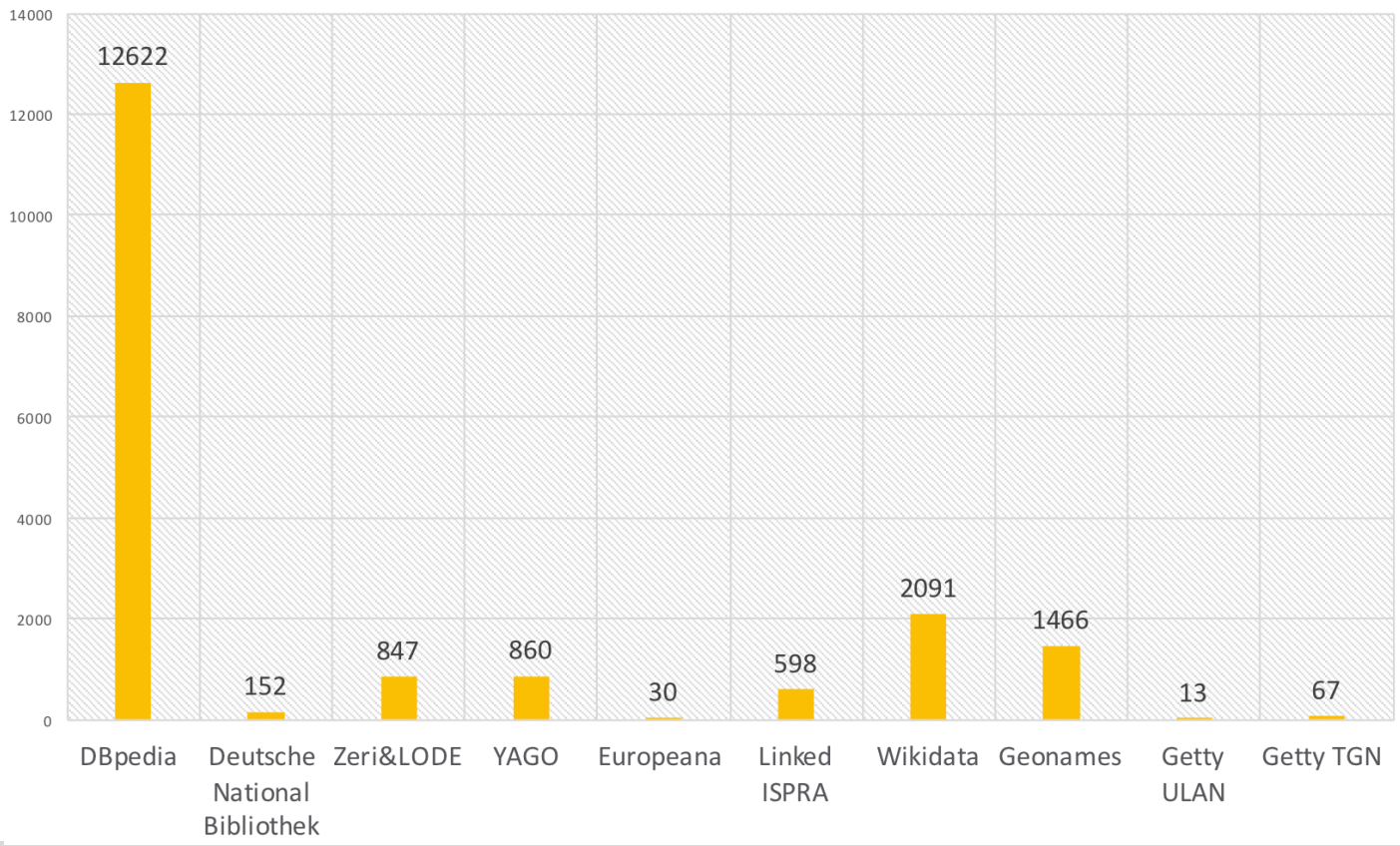

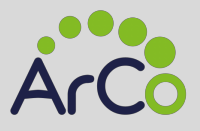

#### Vocabolari controllati dati.beniculturali.it

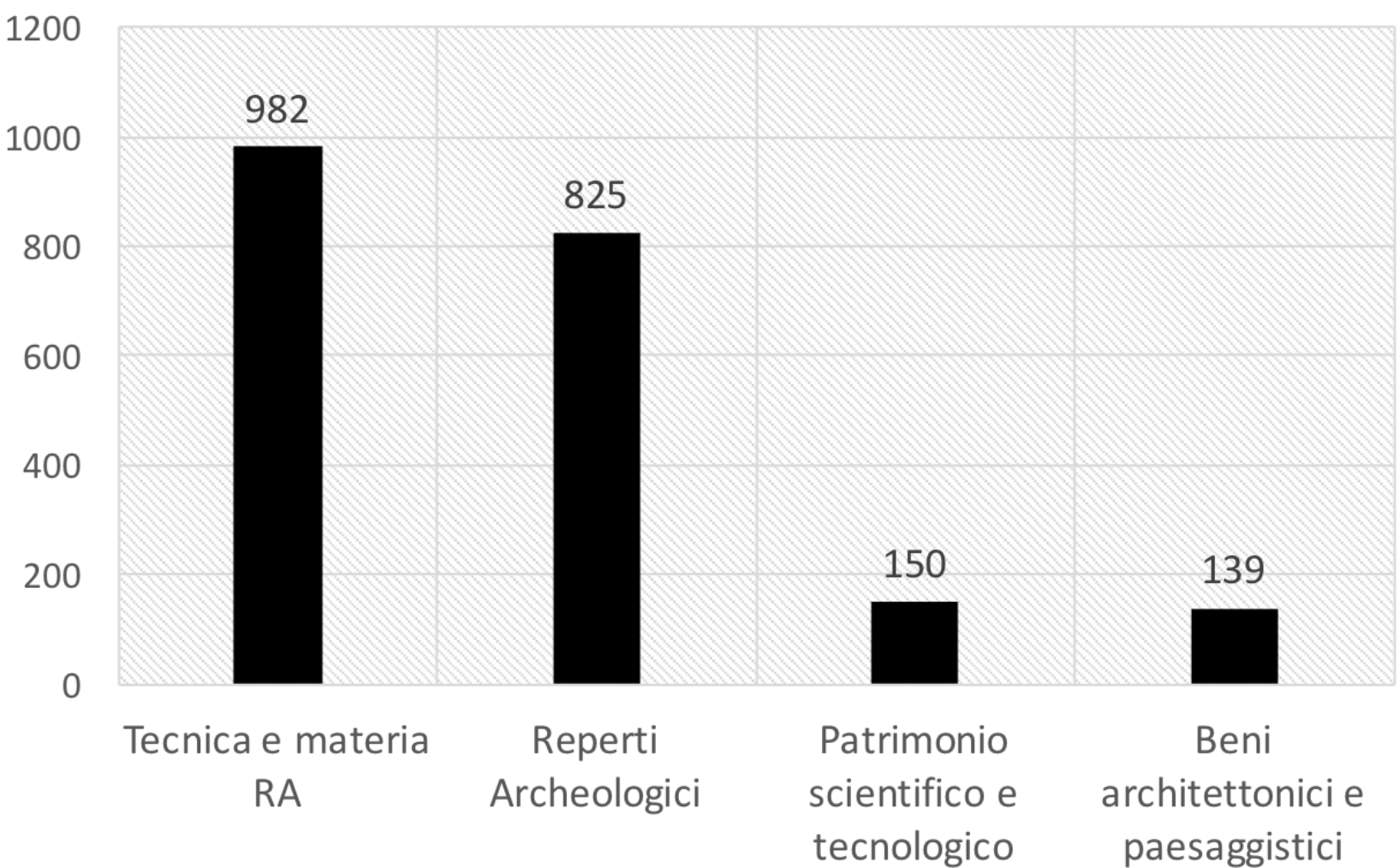

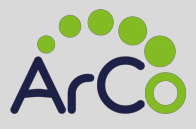

#### ArCo e OntoPiA

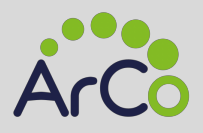

# ArCo è parte di OntoPiA

- OntoPiA-LO usata come top-level ontology di ArCo
- ArCo riusa direttamente
	- $\cdot$  Level-0 (10),
	- Role ontology (RO)
	- Measurement Unit Ontology (MU)
	- Core Location Vocabulary (CLV)
	- Time ontology (TI)
	- Core Person Vocabulary (CPV)
	- Core Organization Vocabulary (COV)
	- Language Ontology
	- Cultural-ON

#### ArCo

#### **Il Knowledge Graph di ArCo**

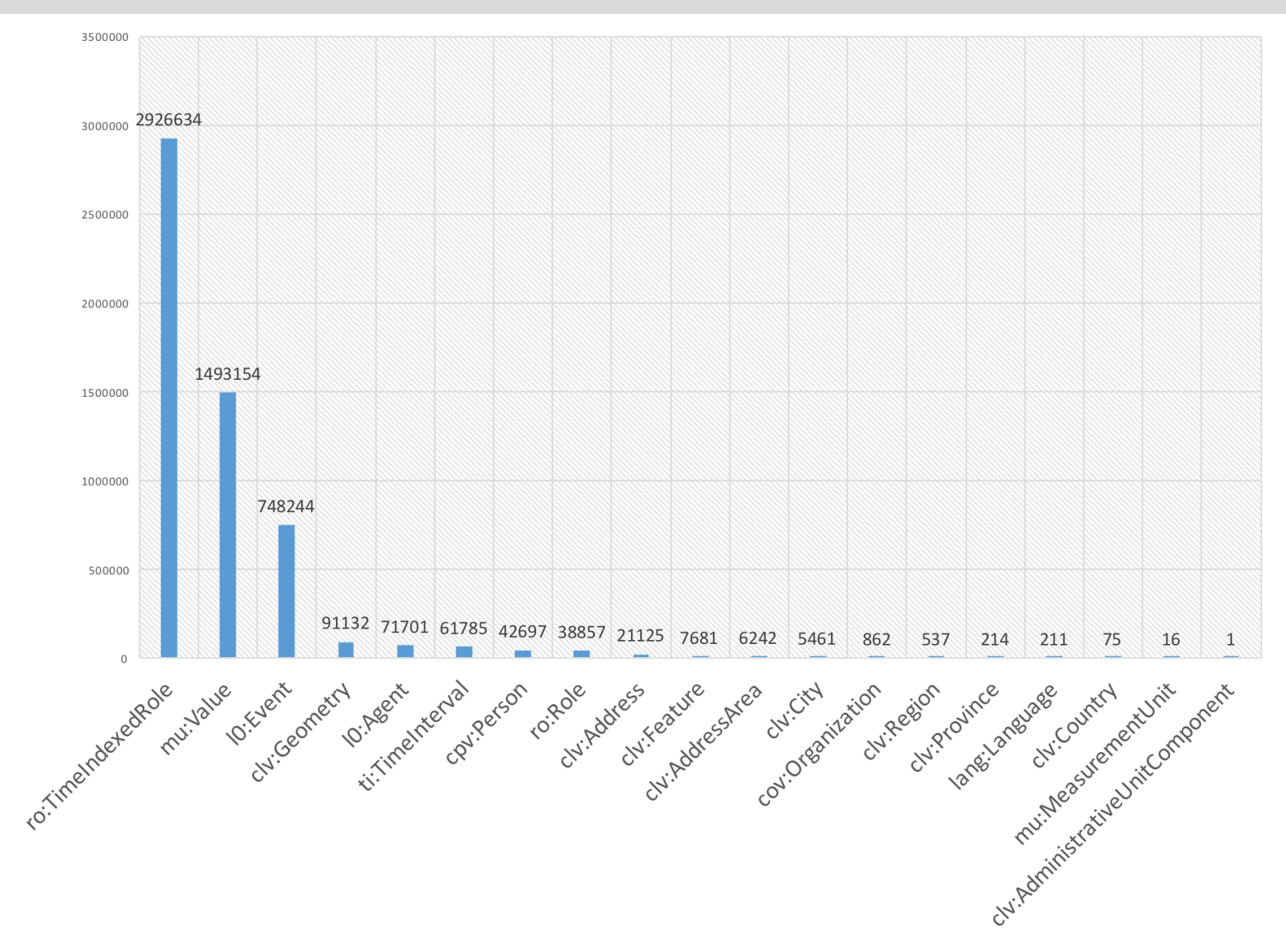

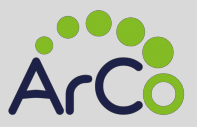

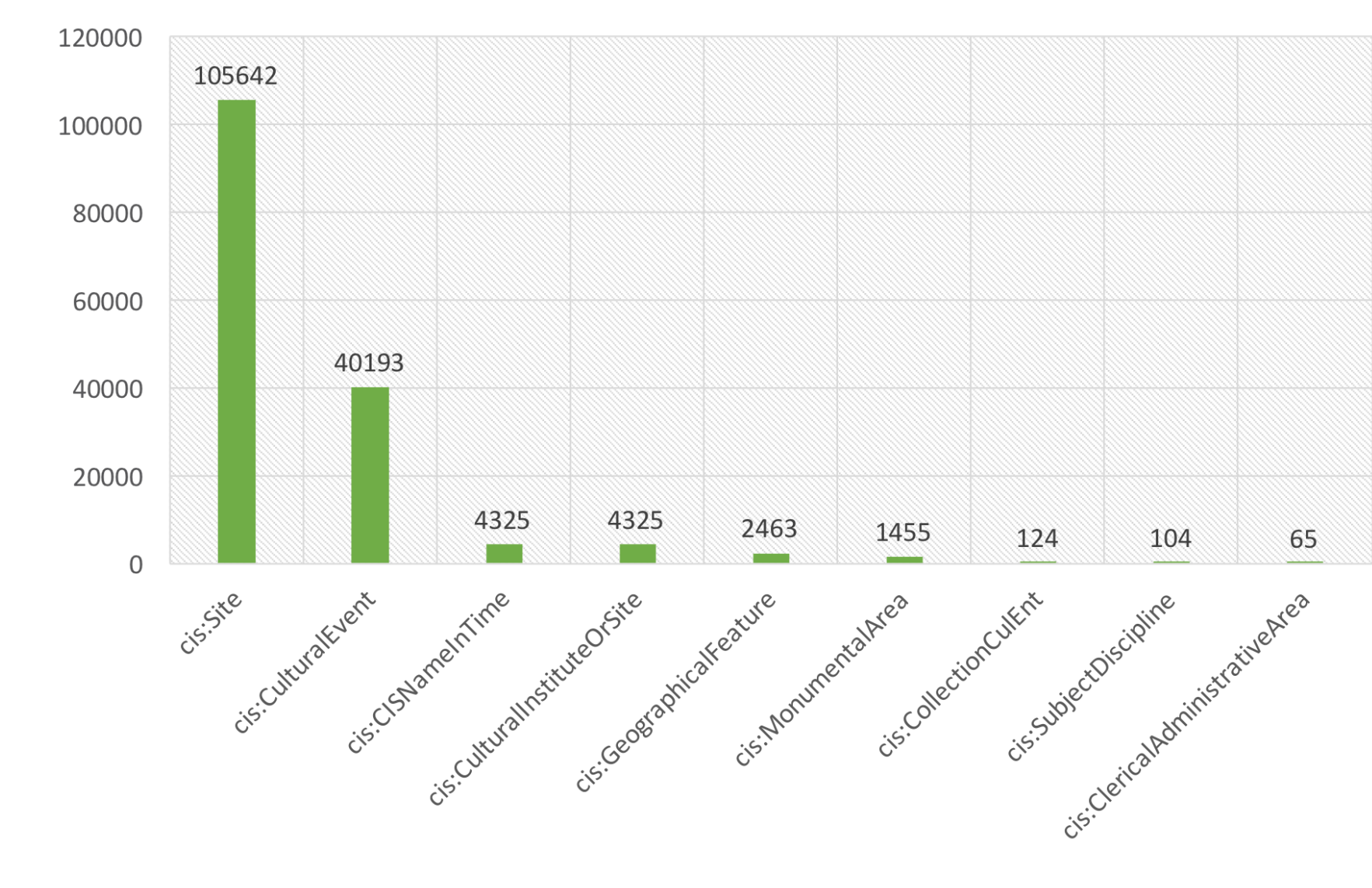

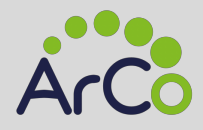

#### Docker container di ArCo

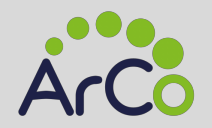

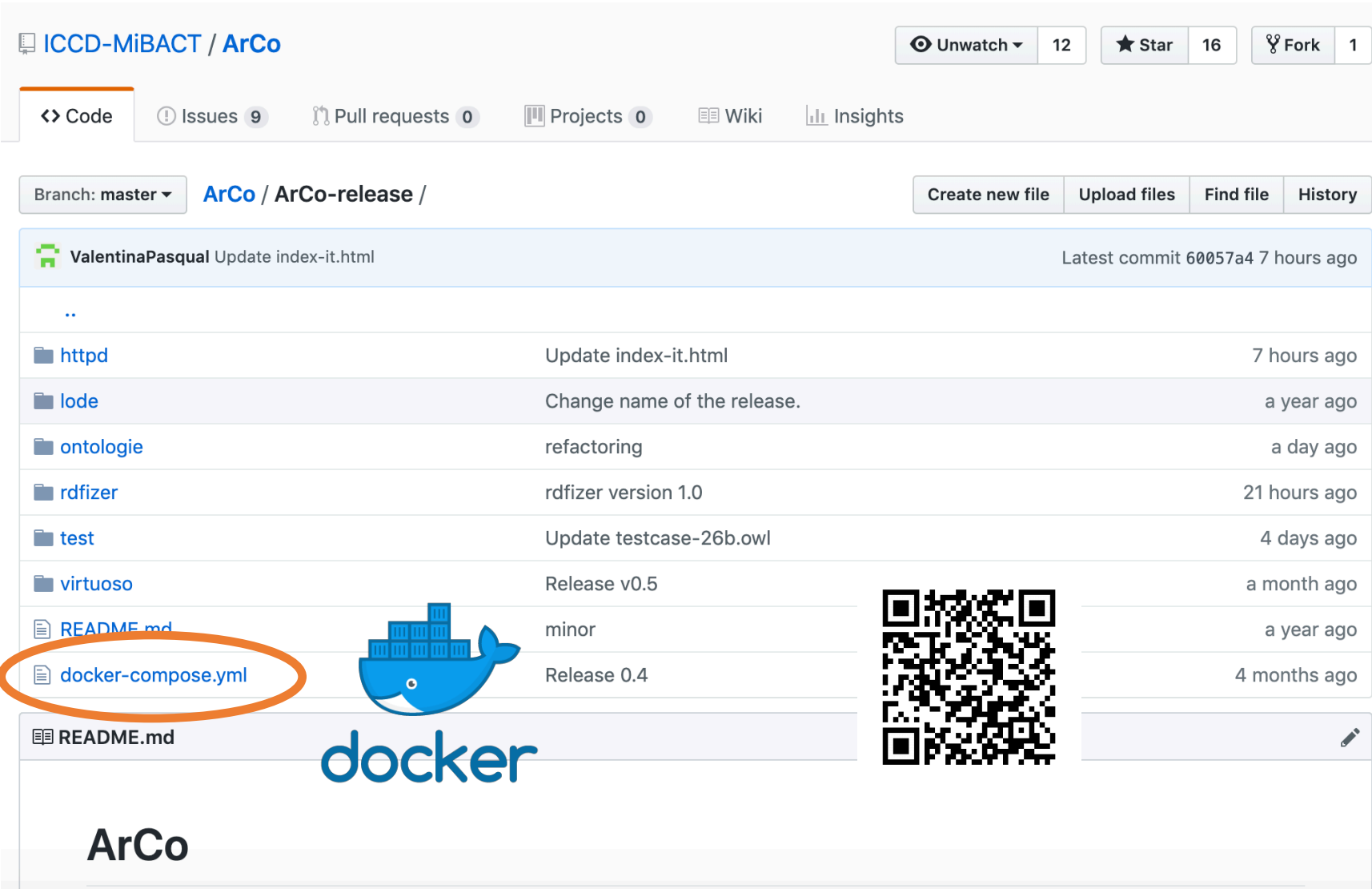

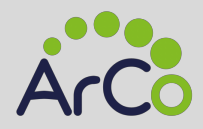

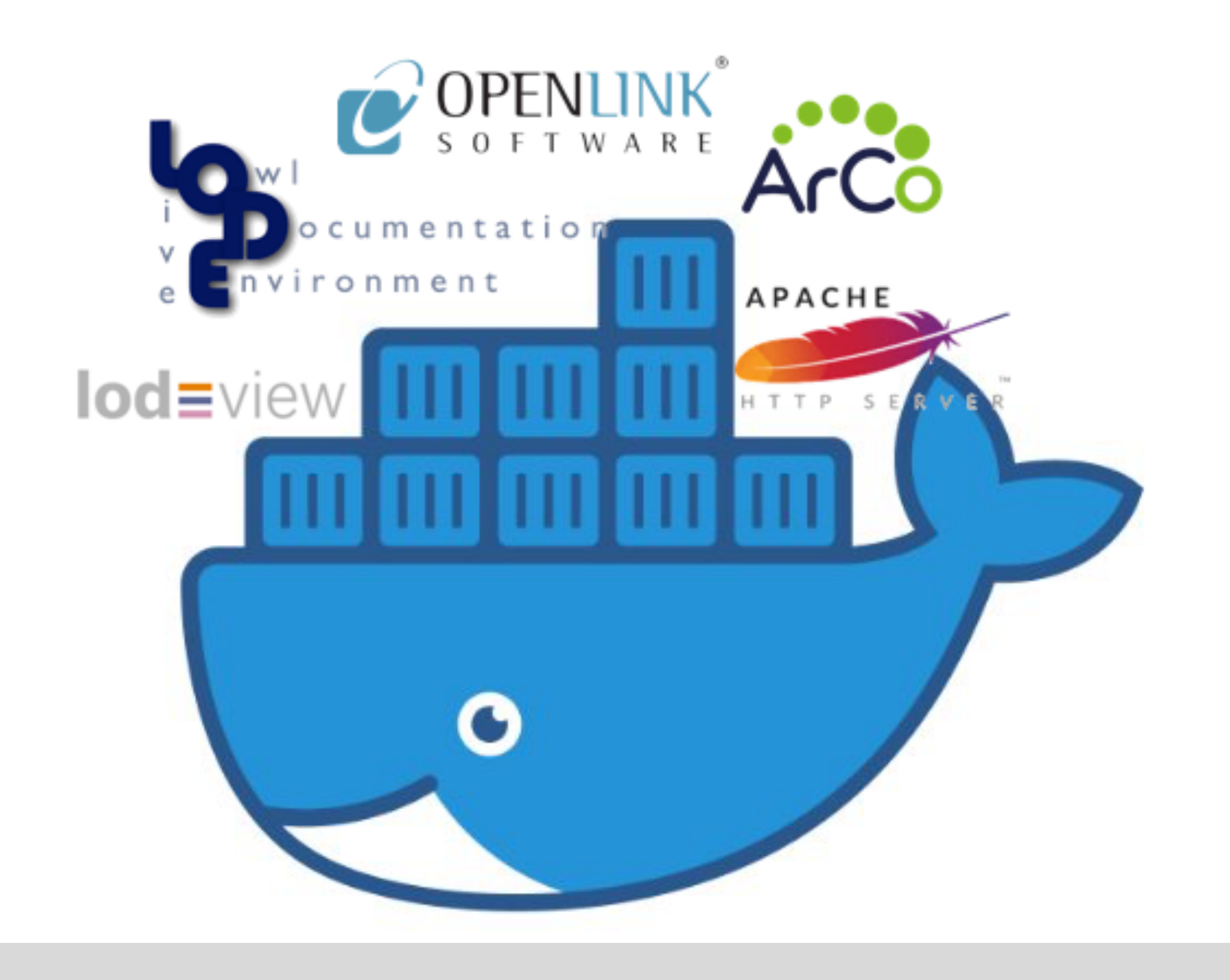

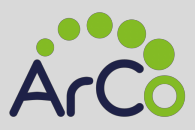

*Il Knowledge Graph di ArCo*

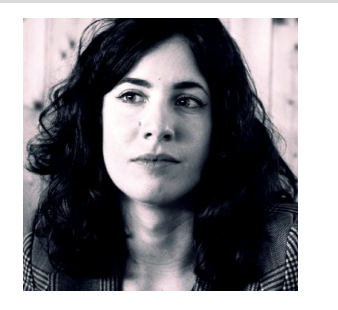

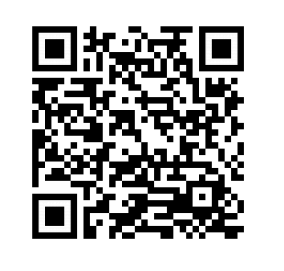

#### Valentina Carriero STLab, ISTC-CNR valentina.carriero@istc.cnr.it

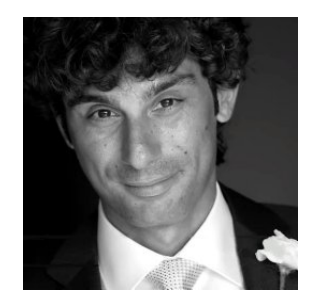

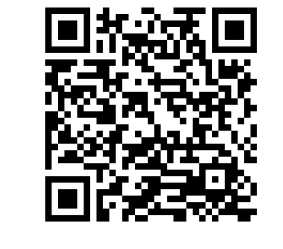

Andrea Giovanni Nuzzolese STLab, ISTC-CNR andrea.nuzzolese@cnr.it

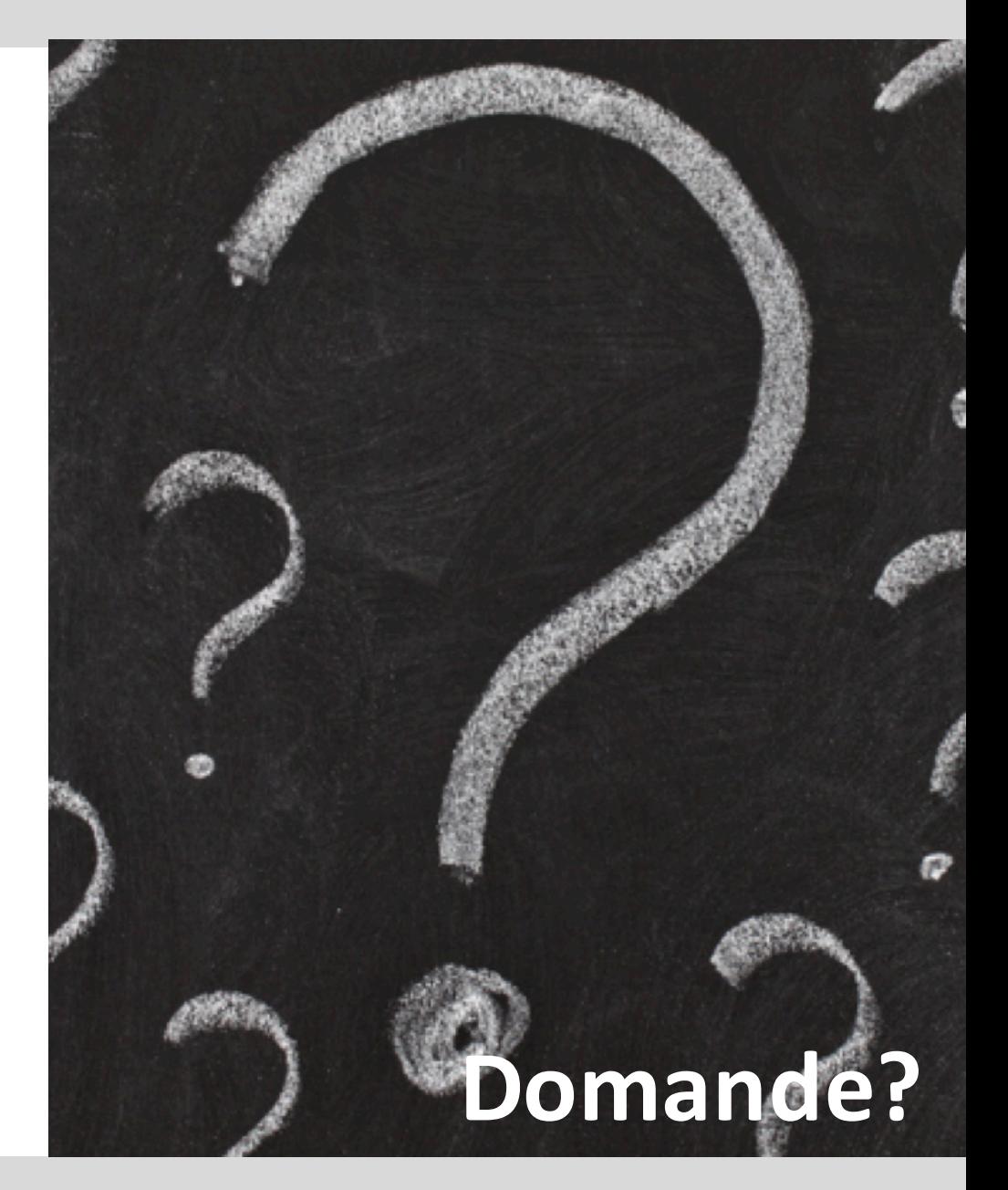